## **Obecné klávesové zkratky**

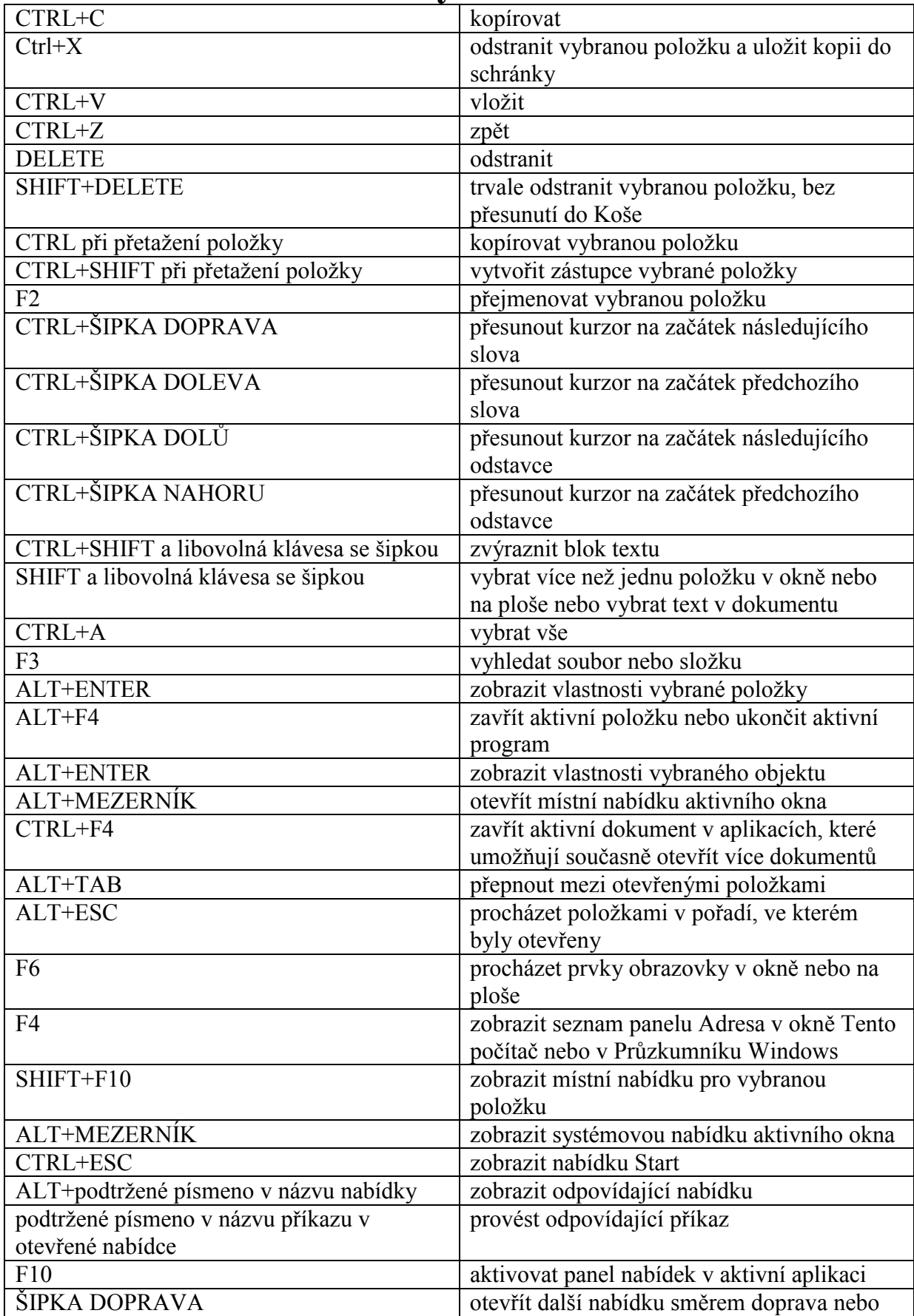

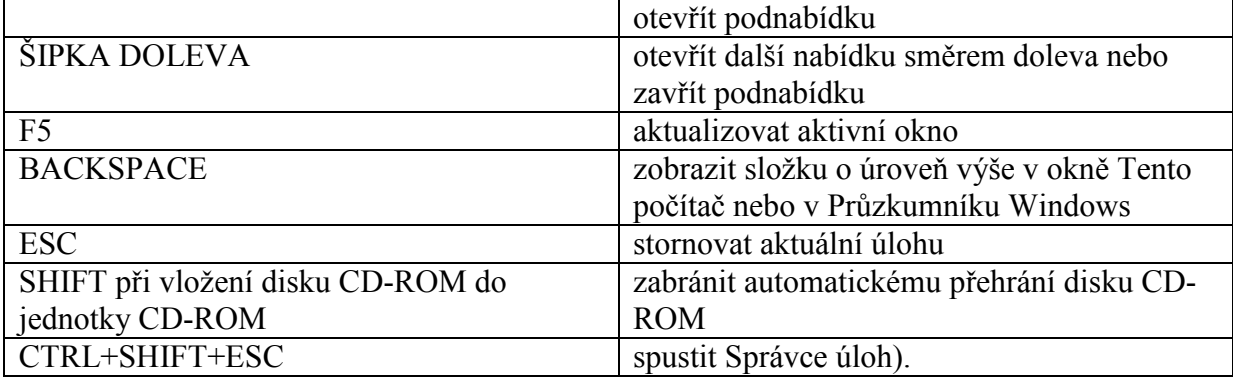